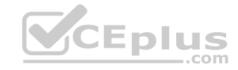

# M70-201.exam.73q

Number: M70-201 Passing Score: 800 Time Limit: 120 min

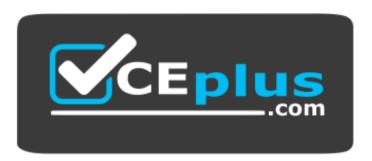

Website: https://vceplus.com

VCE to PDF Converter: <a href="https://vceplus.com/vce-to-pdf/">https://www.facebook.com/vce-to-pdf/</a>
Facebook: <a href="https://www.facebook.com/vce.For.All.VN/">https://www.facebook.com/vce.For.All.VN/</a>

Twitter: <a href="https://twitter.com/VCE\_Plus">https://twitter.com/VCE\_Plus</a>

https://www.vceplus.com/

M70-201

**Magento Certified Developer Plus Exam** 

#### Exam A

#### **QUESTION 1**

When changes are made to more than one of a collection's items using setData( 'some', 'value'), which of the following methods will save the changes in the collection?

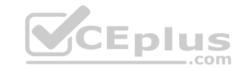

- A. \$collection->saveAll();
- B. \$collection->saveItems (); C. \$collection->saveAlIItems ()?
- D. \$collection->save();

Correct Answer: D Section: (none) Explanation

## **Explanation/Reference:**

#### **QUESTION 2**

When \$ this ->load Layout ('foo\_bar\_baz') is called in a standard front action, what is the effect on the layout update object instance?

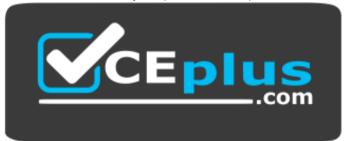

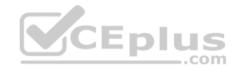

# https://www.vceplus.com/

- A. foo\_bar\_baz will be the only handle added
- B. loadLayout () does not take any arguments, so there is no effect
- C. Only two handles will be added: foo\_bar\_baz and default
- D. Foo\_bar\_baz will be added instead of the default handle

Correct Answer: D Section: (none) Explanation

## **Explanation/Reference:**

### **QUESTION 3**

Which of the following block methods is the best to override when there is a need to customize how the block's html is rendered?

A. \_toHtml()

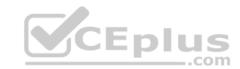

B. toHtmlO

C. setLayout ()

D. renderLayout ()

Correct Answer: A Section: (none) Explanation

# **Explanation/Reference:**

#### **QUESTION 4**

In what order are the routers from the Magento core checked for a matching route?

Default: Mage\_Core\_Controller\_Varien\_Router\_Default

CMS: Mage\_Cms\_Controller\_Router

Standard: Mage\_Core\_Controller\_Varien\_Router\_Standard Admin: Mage\_Core\_Controller\_Varien\_Router\_Admin

A. Admin, Standard, CMS, Default

B. Default, CMS, Standard, Admin

C. Admin, CMS, Standard, DefaultD. Standard, Admin, Default, CMS

Correct Answer: A Section: (none) Explanation

## **Explanation/Reference:**

#### **QUESTION 5**

What type of Magento class is an API resource?

- A. Controller
- B. Helper
- C. Model
- D. Resource model

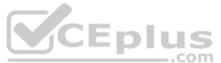

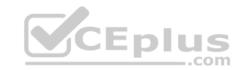

Correct Answer: C Section: (none) Explanation

### **Explanation/Reference:**

#### **QUESTION 6**

To implement a standard Adminhtml form for a custom data model, which two of the following must you do? (Choose two)

- A. Declare your module's block class prefix in the config.xml file.
- B. Implement a sub-class of Mage\_Adminhtml\_Block\_Widget\_Form.
- C. Implement a sub-class of Mage\_Adminhtml\_Block\_Form\_Abstract.
- D. Create sub-classes of Mage\_Adminhtml\_Block\_Form\_Element\_Abstract for each form field to be presented.
- E. Add a set of configuration values in the module's config-xml defining the form fields to be displayed.

Correct Answer: AB Section: (none) Explanation

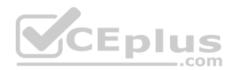

### **Explanation/Reference:**

#### **QUESTION 7**

Which statement correctly describes order state and order status?

- A. State and status are independent properties of the order.
- B. The status is a child of the state.
- C. State represents the general state of the order, while status works on item level.
- D. An order doesn't have a status, only a state. Status is a property of an invoice, shipment, and credit memo.

Correct Answer: B Section: (none) Explanation

**Explanation/Reference:** 

#### **QUESTION 8**

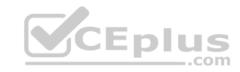

What is the difference in the effect of calling the invoice capture () method versus the invoice pay () method?

- A. No difference: pay () will always call capture ().
- B. Pay () will trigger the payment and capture!) will not.
- C. Capture () will trigger the payment and pay () will not.
- D. The difference is determined by the payment method implementation.

Correct Answer: C Section: (none) Explanation

### **Explanation/Reference:**

#### **QUESTION 9**

Which one of the following statements is true regarding Mage\_Core\_Block\_Text\_List?

- A. Mage\_Core\_Block\_Text\_List declares its own template for rendering, but the rendered template can be overridden via layout XML.
- B. Child blocks of Mage\_Core\_Block\_Text\_List are always rendered alphabetically by name.
- C. Mage\_Core\_Block\_Text\_List will always render all children automatically when it is rendered.
- D. Mage\_Core\_Block\_Text\_List directly extends Mage\_Core\_Block\_Template
- E. In order to render, the parent block of Mage\_Core\_Block\_Text\_List must always be an output block.

Correct Answer: C Section: (none) Explanation

# Explanation/Reference:

#### **QUESTION 10**

Which of the following API calls allows you to fetch the list of related products using the native Magento API?

A. catalog\_product\_link.list, with arguments \$type='related', \$product\_id

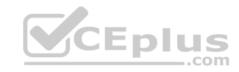

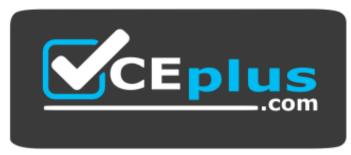

https://www.vceplus.com/

B. catalog\_product.list, with arguments \$type='related', \$product\_id

C. catalog\_product\_related.list, with argument \$product\_id

D. catalog\_product\_option.list, with arguments \$type='related', \$product\_id

Correct Answer: A Section: (none) Explanation

### **Explanation/Reference:**

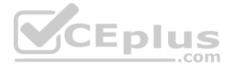

#### **QUESTION 11**

Which of the following actions will enable logging via calls to debugData() on a native Magento payment method model?

A. Set the protected property \$\_debug of the payment model to true

B. Set the config node default/payment/debug/ [method code] to 1

C. Call Mage::register ('payment\_method\_debug\_' . [method code], true);

D. Set the config node default/payment/ [method code]/debug to 1

E. Call setDebug(true) on the payment method model

Correct Answer: D Section: (none) Explanation

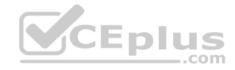

#### **QUESTION 12**

Which two public methods must be implemented in a functional custom shipping method directly extending Mage\_Shipping\_Model\_Carrier\_Abstract and also implementing Mage\_Shipping\_Model\_Carrier\_Interface? (Choose two)

- A. collectRates()
- B. getAllowedMethods()
- C. isTrackingAvailable()
- D. isFixed()
- E. getConfigData()
- F. checkAvailableShipCountries()

Correct Answer: AB Section: (none) Explanation

### **Explanation/Reference:**

#### **QUESTION 13**

Which of the following is the default setup script class name?

- A. Mage\_Core\_Model\_Mysql4\_Setup
- B. Mage\_Core\_Model\_Resource\_Setup\_Default
- C. Mage Setup Model Resource Default
- D. Mage Core Model Resource Setup

Correct Answer: D Section: (none) Explanation

# Explanation/Reference:

#### **QUESTION 14**

You need to implement private sales utilizing Website Restrictions as provided by the Enterprise Edition of Magento, and when customers are not logged in, you want them to be redirected to a landing page. Where in the Magento admin would you find the settings needed for this task?

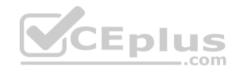

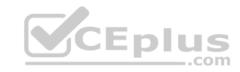

- A. System -> Configuration -> Enterprise -> Website Restrictions
- B. System -> Configuration -> General -> Website Restrictions
- C. System -> Manage Stores -> Edit Website
- D. System -> Permissions -> Website Restrictions

Correct Answer: B Section: (none) Explanation

## **Explanation/Reference:**

#### **QUESTION 15**

Assume that PayPal has presented a new API for online purchasing that you are going to use. Which class should you extend for doing that?

- A. Mage\_Sales\_Model\_Quote\_Payment
- B. Mage\_Payment\_Model\_Info
- C. Mage\_Payment\_Model\_Method\_Abstract
- D. Mage\_Sales\_Model\_Order\_Payment

Correct Answer: C Section: (none) Explanation

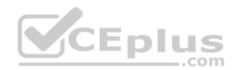

# **Explanation/Reference:**

#### **QUESTION 16**

To update your order information from a third-party system using an XmlRpc call, you should \_\_\_\_\_\_

- A. Use the native sales\_order.update API call with the url /api/xmlrpc/
- B. Create a custom API resource which allows you to receive XmIRpc requests
- C. Create a custom API adapter to receive XmIRpc requests
- D. Create a custom API handler to process XmIRpc requests

**Correct Answer:** A

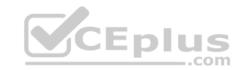

Section: (none) Explanation

### **Explanation/Reference:**

#### **QUESTION 17**

Inside the XML node config/global/blocks, what is the correct xpath for rewriting the catalog/product\_view block?

- A. catalog/rewrite/product/view
- B. catalog\_product/rewrite/view
- C. catalog/product/rewrite/view
- D. catalog/product\_view/rewrite
- E. catalog/rewrite/product\_view F. catalog\_product\_view/rewrite

Correct Answer: E Section: (none) Explanation

# **Explanation/Reference:**

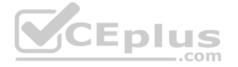

#### **QUESTION 18**

What happens when you edit an existing order using the order management page?

- A. A form appears that allows you to edit all information on the current order.
- B. A form appears that allows you to edit shipping information of the current order only.
- C. Depending on the order status, different editing forms appear for the current order.
- D. The current order is canceled and a new order is created from scratch based on the current order's data.

Correct Answer: D Section: (none) Explanation

# Explanation/Reference:

#### **QUESTION 19**

Which two of the following will return an instance of a block object? (Choose two)

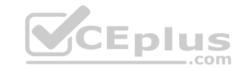

- A. Mage::getBlock('page/html header');
- B. Mage::app()->createBlock('page/html\_header');
- C. Mage::createBlock('page/html\_header');
- D. Mage::app()->getLayout()->createBlock('page/html\_header');
- E. Mage::getLayout()->createBlock('page/html\_header');
- F. Mage::app()->getLayout()->createBlock('page/html header')->setTemplate('page/html/header=phtml');

Correct Answer: DF Section: (none) Explanation

# **Explanation/Reference:**

#### **QUESTION 20**

In which table could you find the order state?

- A. sales flat order
- B. sales\_flat\_order\_state
- C. sales flat order status
- D. sales\_flat\_order\_status\_history

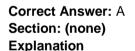

# **Explanation/Reference:**

#### **QUESTION 21**

Which two of the following methods can be used to load an entity's data from its configured data table? (Choose two)

- A. \$entityModel->loadEntity(\$id)
- B. \$entityModel->load(\$attributeValue, \$attributeCode)
- C. \$entityModel->loadById(\$id)
- D. \$entityModel->loadEntity(\$attributeCode, \$attributeValue)
- E. \$entityModel->load(\$id)

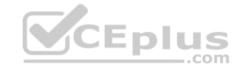

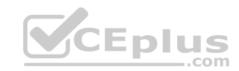

Correct Answer: BE Section: (none) Explanation

# **Explanation/Reference:**

#### **QUESTION 22**

Which of the following layout XML directives will set a value on a block?

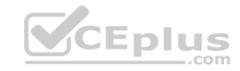

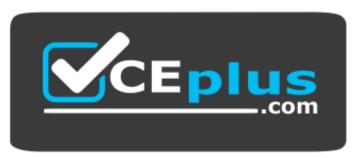

# https://www.vceplus.com/

A. Option A

B. Option B

C. Option C

D. Option D

Correct Answer: D Section: (none) Explanation

## **Explanation/Reference:**

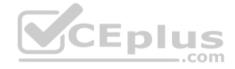

#### **QUESTION 23**

In order to successfully register and configure a new entity capable of being saved and loaded from the database, you must create a model and which three of the following? (Choose three)

A. collection class

B. Configuration settings in your module's config.xrnl

C. An entry in Mage:: \$\_registry

D. A record in the eav\_entity table

E. A resource model

F. A table in the database that will store the entity's data

Correct Answer: BEF Section: (none)

Explanation

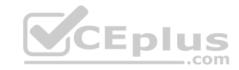

## **Explanation/Reference:**

#### **QUESTION 24**

Which object never encapsulates any shopping cart items?

- A. Mage\_Checkout\_Model\_Cart
- B. Mage\_Sales\_Model\_Quote
- C. Mage\_Sales\_Model\_Quote\_Address<type=shipping>
- D. Mage\_Sales\_Model\_Quote\_Address<type=billing>

Correct Answer: B Section: (none) Explanation

# **Explanation/Reference:**

### **QUESTION 25**

Which table is used for calculating a new increment ID for an order?

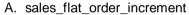

- B. eav\_entity\_store
- C. core\_increment
- D. core\_config\_data

Correct Answer: B Section: (none) Explanation

## **Explanation/Reference:**

#### **QUESTION 26**

Which of the following will NOT generate a <script> tag in the output of the standard Magento page/html\_head block?

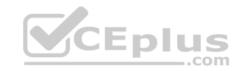

```
A. <layout>
       <default>
         <reference name="head">
             <action method="addJs">
               <file>js/some.js</file>
B. <layout>
       <default>
         <reference name="head">
            <action method="addJs">
               <name>js/some.js</name>
C. <layout>
       <default>
          <reference name="head">
             <action method="addItem">
               <file>js/some.js</name>
D. <layout>
       <default>
          <reference name="head">
             <action method="addItem">
               <item>js</item>
               <file>js/some.js</file>
A. Option A
B. Option B
C. Option C
D. Option D
```

Correct Answer: C Section: (none)

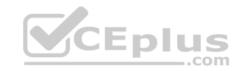

### **Explanation**

# Explanation/Reference:

### **QUESTION 27**

How many items will be added to the quote after adding a configurable product to the shopping cart?

- A. The number of options
- B. The number of options+1
- C. Always 1
- D. Always 2

Correct Answer: D

Section: (none)

**Explanation** 

**Explanation/Reference:** 

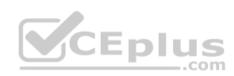

### **QUESTION 28**

Which one of the following declares a Layout XML file?

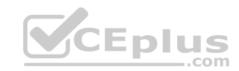

```
A. <global>
       <layout>
          <file>
              <some>
                <module>layout.xml
 B. <layout>
       <updates>
          <file>layout.xml
 C. <admin>
       <layout>
          <updates>
             <module>
                <layout>layout.xml
 D. <frontend>
       <layout>
          <updates>
             <module>
                <file>layout.xml
A. Option A
B. Option B
C. Option C
D. Option D
```

Correct Answer: D Section: (none) Explanation

**QUESTION 29** 

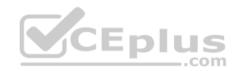

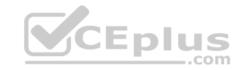

Which four of these xml elements are used in system.xml to configure a system configuration property? (Choose four)

- A. backend model
- B. admin model
- C. frontend model
- D. source model
- E. source\_type
- F. show\_in\_store

Correct Answer: ACDF

Section: (none) Explanation

### **Explanation/Reference:**

#### **QUESTION 30**

How is the sort order in which total models collect their values specified?

- A. The sort order is specified in the admin configuration under Sales > "Checkout Totals Sort Order".
- B. The sort order is specified in the system configuration under global/sales/quote/totals/ [total\_code] with <before>and <after> nodes.
- C. The sort order is defined by the module loading order as specified by the children of the modules/ [module\_name]/depends configuration node.
- D. The sort order is specified by the collect method in each total model.

Correct Answer: A Section: (none) Explanation

# **Explanation/Reference:**

#### **QUESTION 31**

Which of the following allows you to save a single attribute value on an EAV entity?

- A. \$model->saveAttribute(\$attributeCode);
- B. \$model->save(SattributeCode);
- C. \$model->getResource()->saveAttribute(\$model, SattributeCode);

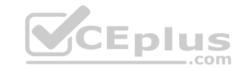

D. \$model->getResource()->save(\$model, \$attributeCode);

Correct Answer: C Section: (none) Explanation

### **Explanation/Reference:**

#### **QUESTION 32**

Which method is called on a shipping carrier model to fetch a list of all available shipping methods, along with the rates associated with them, for a quote address?

- A. collectShippingRates()
- B. getAllowedMethodsO
- C. getShippingRates()
- D. getAvailableRates()
- E. collectRates()

Correct Answer: E Section: (none) Explanation

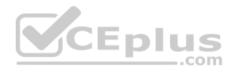

# **Explanation/Reference:**

#### **QUESTION 33**

Which three of the following conditions should exclude a quote item from the shipping rate calculation by a carrier model? (Choose three)

- A. \$quoteItem->getFreeShipping() == true
- B. \$quoteltem->getProduct()->isvirtual() == true
- C. \$quoteltem->getweight() > 0
- D. \$quoteItem->isShipSeparately() && SquoteItem->getHasChildren()
- E. \$quoteltem()->getQty() < Mage::getStoreConfig('carriers/tablerate/min\_shipping\_qty')

Correct Answer: ABD

Section: (none)

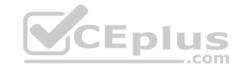

# **Explanation**

### **Explanation/Reference:**

#### **QUESTION 34**

What class does an adminhtml grid directly extend?

- A. Mage\_Adminhtml\_Block\_Widget
- B. Varien\_Data\_Grid
- C. Varien\_Data\_Widget
- D. Mage\_Adminhtml\_Block\_Template

Correct Answer: A Section: (none) Explanation

### **Explanation/Reference:**

### **QUESTION 35**

For an attribute to be loaded on a catalog/product object, which two of the following conditions must be satisfied?

- A. The eav\_attribute table must contain a row defining the attribute's properties and its entity type.
- B. The attribute must have a backend model configured in the XML config.
- C. The attribute must be part of the attribute set pertaining to the object being loaded.
- D. There must be a record of the attribute on the catalog\_product\_super\_atti:ibute table,
- E. There must be a column added to the catalog\_product\_entity table.

Correct Answer: AC Section: (none) Explanation

# **Explanation/Reference:**

#### **QUESTION 36**

You want to define a list of quote object attributes that are copied to the order object when an order is placed. Which one of the following statements is true?

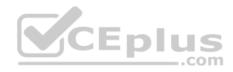

- A. You can define this list by modifying the list of elements found in the configuration with the xpath global/fieldsets/sales convert quote.
- B. You can define this list by modifying the list of elements found in the configuration with the xpath
- C. global/sales/quote/item/product attributes.
- D. You can define this list by checking the checkbox on the attribute edit page in the admin.
- E. You cannot modify the list of fields copied from quote to order because the process is hardcoded.

Correct Answer: A Section: (none) Explanation

# **Explanation/Reference:**

#### **QUESTION 37**

Which two EAV attribute fcontend\_input types make use of source models?

- A. Text
- B. Textarea
- C. Select
- D. multiselect
- E. Date
- F. Gallery

Correct Answer: CD Section: (none) Explanation

## **Explanation/Reference:**

#### **QUESTION 38**

Which one of the following class types directly charges a credit card when you capture an invoice in Magento admin?

- A. order
- B. payment
- C. invoice
- D. payment method

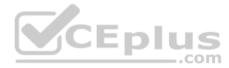

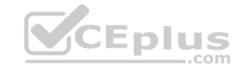

Correct Answer: D Section: (none) Explanation

### **Explanation/Reference:**

#### **QUESTION 39**

A customer has complained that his reward points sum is inaccurate. In order to debug what has happened and to discover when changes were made to his reward points, where should you look for logging information?

- A. Database table enterprise\_reward\_history
- B. Database table enterprise reward
- C. Log file var/log/system.log
- D. Database table enterprise\_rewai:d\_log

Correct Answer: A Section: (none) Explanation

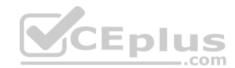

## **Explanation/Reference:**

### **QUESTION 40**

Which table stores information about the relationship between configurable products and their child products?

- A. catalog\_product\_link
- B. catalog\_product\_super\_link
- C. catalog\_product\_option
- D. catalog\_product\_relation

Correct Answer: B Section: (none) Explanation

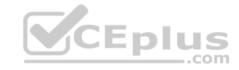

#### **QUESTION 41**

How can you make a payment method store entire credit card numbers?

- A. For security reasons, there are no native ways for doing that.
- B. Pass the credit card number to the payment method: it will be stored automatically.
- C. Change the protected property of payment method \$\_canSaveCc to true.
- D. Configure your method to save the card number by setting 1 to the following xpath: default/payment/\_NAME\_/save\_cc

Correct Answer: C Section: (none) Explanation

# **Explanation/Reference:**

#### **QUESTION 42**

The final price for the product on the product view page is

- A. taken from the catalog\_product\_index\_price table
- B. taken from the catalog\_product\_index\_price\_idx table
- C. taken from the catalog\_product\_index\_price\_final\_idx table
- D. calculated on-the-fly on php-level
- E. pre-calculated in the products price attribute

Correct Answer: D Section: (none) Explanation

# **Explanation/Reference:**

#### **QUESTION 43**

Which of the following items is NOT utilized in Magentos implementation of EAV-based data models?

- A. An entity table for storing the entities' basic information
- B. One or more tables to store the entities' associated pieces of information
- C. A two-column cross-link table to associate attribute values with a corresponding entity

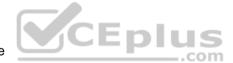

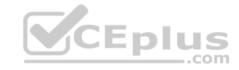

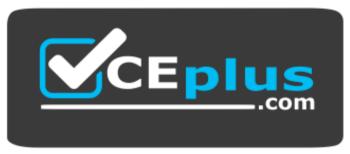

https://www.vceplus.com/

- D. Foreign keys on each relevant table to connect relevant pieces of information at the database level
- E. An attribute table that defines what data (and of what type) may be stored on a particular entity

Correct Answer: C Section: (none) Explanation

**Explanation/Reference:** 

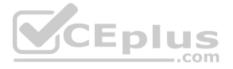

#### **QUESTION 44**

What is the difference between the base grand total and grand total attributes of the order?

- A. base\_grand\_total is a grand total before tax is applied; grand\_total is the grand total after tax is applied.
- B. base\_grand\_total is the grand total at the moment of order submission; grand\_total is the grand total at the moment of order closing.
- C. base\_grand\_total is the grand total in the currency of the store where the order was submitted; grand\_total is in US dollars always.
- D. base\_grand\_total is in a base currency and grand\_total is in the currency of the website where the order was submitted.

Correct Answer: D Section: (none) Explanation

**Explanation/Reference:** 

### **QUESTION 45**

You have a product collection and want to add a filter to get all products whose name starts with Test or whose price is 0.00.

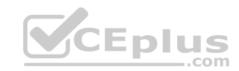

## Which of the following statements would add that OR condition?

Correct Answer: A Section: (none)

```
A. Scollection->addAttributeToFilter(array(
    array('attribute' => 'price', 'eq' => 0.00),
    array('attribute' => 'name', 'like' => 'Test%')
    ));
B. Scollection
    ->addFieldToFilter('price', 0.00)
    ->addFieldToFilter('name', array('like' => 'Test%')
    ):
C. Scollection
    ->addAttributeToFilter('price', 0.00)
    ->addAttributeToFilter('name', array('like' => 'Test%')
   );
D. Scollection->addFieldToFilter(
    array('price', 'name'),
    array(array('eq' => 0.00), array('like' => 'Test%'))
   );
E. Scollection
   ->addAttributeToFilter('price',0.00)
    ->addorCondition('name', array('like' => 'Test%'));
A. Option A
B. Option B
C. Option C
D. Option D
```

www.vceplus.com - Free Questions & Answers - Online Courses - Convert VCE to PDF - VCEplus.com

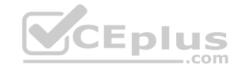

### **Explanation**

# **Explanation/Reference:**

#### **QUESTION 46**

When the Magento configuration is being loaded, all the XML files in app/etc and the module registration files under app/etc/modules/ are loaded first. After that step, in which order are the following items loaded?

- 1. Configuration from the core config data DB table
- 2. app/etc/local.xml
- 3. The etc/config.xml of all active modules

A. 1, 3, 2 B.

3, 1, 2 C. 3,

2, 1

D. 1, 2, 3

Correct Answer: C Section: (none) Explanation

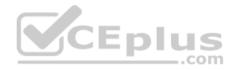

# **Explanation/Reference:**

### **QUESTION 47**

Which one of the following controller classes could respond to this URL?: http://example.com/modulename/controller/index

- A. Namespace\_ModuleName\_IndexControllet:
- B. Namespace\_ModuleName\_Controller\_ControllerIndex
- C. Namespace\_ModuleName\_Controller\_IndexController
- $D. \ \ NamespacG\_Module name\_Controller Controller$

Correct Answer: D Section: (none) Explanation

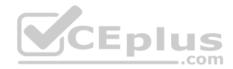

#### **QUESTION 48**

Which one of the following API protocols does native Magento support?

- A. XmlRpc
- B. REST
- C. POST
- D. Open Social
- E. XQuery

Correct Answer: A Section: (none) Explanation

**Explanation/Reference:** 

#### **QUESTION 49**

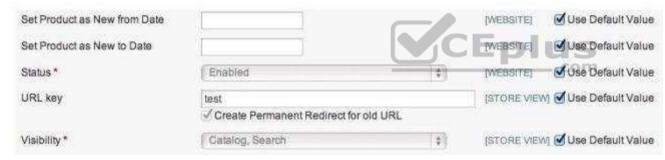

The checkbox "Use default value" is checked and the corresponding input field is disabled, as shown in the graphic above. How does Magento represent this state in the corresponding EAV value tables?

- A. No row with a value for this store view and a row with value NULL for default
- B. No row with a value for this store view and a row with any value for default
- C. A row with value NULL for this store view and a row with value NULL for default
- D. A row with value NULL for this store view and a row with any value for default
- E. No row with a value for this store view and no row with a value for default

Correct Answer: B

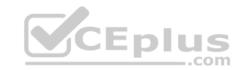

Section: (none) Explanation

**Explanation/Reference:** 

### **QUESTION 50**

Which of the following accurately describes the parent class of all EAV-based resource models?

- A. Mage\_Eav\_Model\_Mysq14\_Abstract
- B. Mage\_Core\_Model\_Mysq14\_Abstract
- C. Mage\_Eav\_Model\_Abstract
- D. Mage\_Eav\_Model\_Entity\_Abstract

Correct Answer: D Section: (none) Explanation

# **Explanation/Reference:**

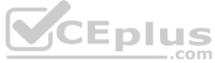

#### **QUESTION 51**

When you register an event observer, which two of the following pieces of information are required for it to function?

- A. Method (or function) name
- B. Method (or function) arguments
- C. Class name
- D. Object type (singleton, model, none, etc.)
- E. Call order
- F. Active/inactive status

Correct Answer: AC Section: (none) Explanation

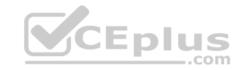

#### **QUESTION 52**

What does Magento use to determine whether the automatically run upgrade scripts have been run yet?

- A. The modification date on the modules' etc/config.xml file
- B. The version number (or lack thereof) stored in the core module version table
- C. The version number (or lack thereof) stored in the core\_resource table
- D. A comparison of the resources that are capable of successfully loading

Correct Answer: C Section: (none) Explanation

**Explanation/Reference:** 

#### **QUESTION 53**

Which one of the following classes must you extend in order to implement a custom indexer?

- A. Mage\_Eav\_Model\_Indexet:\_Abstract
- B. Mage Cotre Model Indexeir Abstract
- C. Mage\_Index\_Model\_Entity\_Indexer\_Abstract
- D. Mage\_Index\_Model\_Indexer\_Abstract

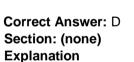

**Explanation/Reference:** 

## **QUESTION 54**

Custom widgets must \_\_\_\_\_\_.

- A. Extend Varien\_Object
- B. Extend Mage\_core\_Block\_Abstract
- C. Extend Mage\_Core\_Block\_Template
- D. Implement Mage\_Widget\_Block\_Interf ace
- E. Implement Mage widget Block Interface and extend Mage Core Block Abstract

| VC | Ė | p | us  |
|----|---|---|-----|
|    |   | - | com |

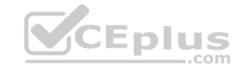

Correct Answer: D Section: (none) Explanation

### **Explanation/Reference:**

#### **QUESTION 55**

Assume you added a product with custom options to the shopping cart. Where will the data for the custom options be stored persistently?

- A. in the sales\_flat\_quote table, as a serialized string in a text field
- B. in the session, as a serialized array
- C. in a separate table, sales\_flat\_quote\_item\_option
- D. Magento doesn't store persistent data about custom options; only the new price and new SKU are stored.

Correct Answer: C Section: (none) Explanation

# **Explanation/Reference:**

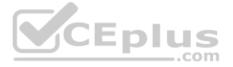

#### **QUESTION 56**

Which of the following allows you to render a custom form element using a template?

- A. Specify 'template' => 'path/to/your/template' in the addField method's third parameter when configuring the form.
- B. Set the template manually by calling \$form->getElement () ->setTemplate (..) when configuring the form.
- C. Specify the template in the element's protected variable \$\_template.
- D. Create a custom renderer for the form element, and use an anonymous block to execute the template in it.
- E. Extend your element from Mage\_Core\_Block\_Template, and then specify the template in the constructor.

Correct Answer: D Section: (none) Explanation

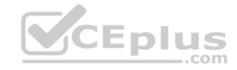

#### **QUESTION 57**

Among other directives, your module's layout xml file contains the following code:

But using the template path hints, you can see that a template custom/product/view.phtml is used instead of your template. Which THREE of the following options can be causing the issue? (Choose three)

- A. Another module, which is loaded later, calls setTemplate () again on the same block.
- B. Your template file my/product/view, phtml cannot be found in the current theme.
- C. Another module is rewriting the catalog/product\_view block to change the template in the method \_beforeToHtml().
- D. Your layout xml file is not found within the theme fallback directories.
- E. Another module is rewriting the catalog/productjview block to change the template in the method construct().

Correct Answer: ACD Section: (none)
Explanation

**Explanation/Reference:** 

#### **QUESTION 58**

By enabling Flat catalog, you will \_\_\_\_\_.

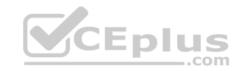

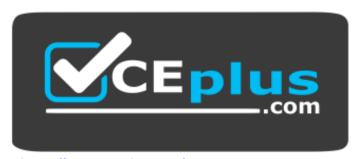

# https://www.vceplus.com/

- A. Speed up performance on the frontend
- B. Speed up saving product on the backend
- C. Simplify the product import process
- D. Speed up loading product on the backend

Correct Answer: A Section: (none) Explanation

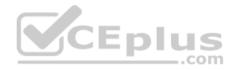

# **Explanation/Reference:**

#### **QUESTION 59**

What do you need to do to implement a completely new Web Service protocol in Magento?

- A. Create your own adapter and controller.
- B. Create your own API resource.
- C. Create a new API helper.
- D. Create a new model extended from Mage\_Api\_Model\_Abstract.

Correct Answer: A Section: (none) Explanation

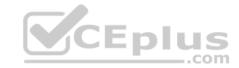

#### **QUESTION 60**

What event do Website Restrictions use to restrict access?

- A. controller front init before
- B. controller\_action\_predispatch
- C. controller\_front\_send\_response\_before
- D. controller action layout load before

**Correct Answer:** B Section: (none) **Explanation** 

# **Explanation/Reference:**

#### **QUESTION 61**

Given an EAV-based data model whose data is stored in the table foo\_entity, in which table would you find the values for an attribute of the varchar type?

- A. foo\_entity\_attribute\_storage
- B. foo\_entity\_varchar
- C. entity\_attribute\_varchar
- D. foo entity

Correct Answer: B Section: (none) **Explanation** 

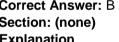

### **Explanation/Reference:**

### **QUESTION 62**

How can you update a third-party system with every new order created in Magento?

- A. Use the native sales\_order.update API call.
- B. Use a sales\_order\_place\_after API call.
- C. Create an observer in Magento on the sales\_order\_place\_after event.
- D. Customize the third-party system to listen to Magento's sales\_order\_place\_after event.

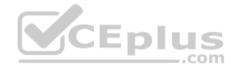

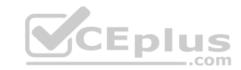

Correct Answer: C Section: (none) Explanation

## **Explanation/Reference:**

#### **QUESTION 63**

In which order are the following methods executed after Mage\_core\_Model\_Abstract:: save () is called?

- 1 Mage\_Core\_Model\_Abstract::\_beforeSave()
- 2 Mage\_Core\_Model\_Abstract::\_afterSave()
- 3 Mage\_Core\_Model\_Mysql4\_Abstract::\_beforeSave()
- 4 Mage Core Model Mysql4 Abstract:: afterSave()
- 5 Mage\_Core\_Model Abstract::afterCommitCallback()
- A. 1, 2, 3, 4, 5 B.
- 1, 3, 2, 4, 5 C. 1,
- 3, 4, 2, 5
- D. 3, 1, 4, 2, 5

Correct Answer: C Section: (none) Explanation

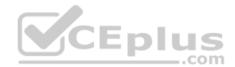

## **Explanation/Reference:**

#### **QUESTION 64**

Which three of the following will return an instance of a resource model? (Choose three)

- A. Mage::getResourceModel( 'customer/customer1);
- B. Mage::getResourceSingleton('customer/customer');
- C. Mage::getModel('customer/customer')->getResourceModel();
- D. Mage::getResourceModel('customer/customer')->getInstance();
- E. Mage::getModel('customer/customer')->getResource();
- F. Mage:: getRe sour ceModel 'customer/customer' )->getRe source ();

Correct Answer: ABE

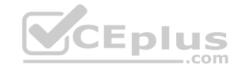

Section: (none) Explanation

### **Explanation/Reference:**

#### **QUESTION 65**

Two modules, Foo and Moo, both rewrite the catalog/product model, but only the Moo module's rewrite is being used. Both modules Foo and Moo reside in the community code pool. Which two approaches allow the functionality from both classes to be used? (Choose two)

- A. Copy Foo\_Model\_Product to the local code pool.
- B. Copy Moo\_Model\_Product to the local code pool and merge the logic from Foo\_Model\_Product into it.
- C. Copy Moo\_Model\_Product to the local code pool and make it extend Foo\_Model\_Procluct, making sure the logic of both classes does not conflict.
- D. Copy Moo Model Product to the local code pool.
- E. Change the rewrite directive of the Moo module to rewrite foo/product instead of catalog/product.

Correct Answer: BC Section: (none) Explanation

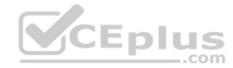

### **Explanation/Reference:**

#### **QUESTION 66**

What is the basic class/interface for every model observer class?

- A. Mage\_Model\_Config\_Observer
- B. Mage\_Core\_Model\_Event\_Observer\_AbstractC. Mage\_Core\_Model\_Event\_Observer\_Interface
- D. There is no required inheritance.
- E. Varien\_Object

Correct Answer: D Section: (none) Explanation

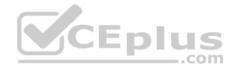

#### **QUESTION 67**

Assume you have saved a product in the Catalog. Will your last changes be taken into account for rule-based related products?

- A. Only if you go to the "Catalog/Rule-based Product Relations" page, and hit "Reindex All" button.
- B. Only if you clear the cache.
- C. Yes: It will be done automatically by an observer on the catalog\_product\_save\_after event.
- D. Yes: Rule-based related products are calculated on-the-fly.

Correct Answer: C Section: (none) Explanation

### **Explanation/Reference:**

### **QUESTION 68**

Which of the following will cause the javascript file at [magento root] /skin/frontend/<package>/<theme>/js/some.js to be added to the output of the standard Magento page/html\_head block?

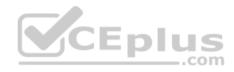

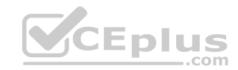

```
A. <layout>
      <reference name="head">
         <action method="addSkinJs">
            <name>js/some.js</name>
B. <layout>
      <default>
         <reference name="head">
            <action method="addSkinJs">
               <name>is/some.is</name>
C. <layout>
      <default>
         <reference name="head">
            <action method="addJs">
               <type>skin js</type>
               <file>js/some.js</file>
D. <layout>
      <default>
         <reference name="head">
            <action method="addItem">
                <type>skin js</skin>
               <name>js/some.js</name>
A. Option A
B. Option B
C. Option C
D. Option D
```

**Correct Answer:** D **Section:** (none)

www.vceplus.com - Free Questions & Answers - Online Courses - Convert VCE to PDF - VCEplus.com

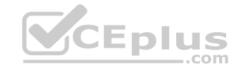

### **Explanation**

### **Explanation/Reference:**

#### **QUESTION 69**

At what point in the grid preparation and rendering process is the collection containing the data for the grid prepared for loading?

- A. Immediately after the grid block is instantiated
- B. Immediately before the grid's rendered HTML is sent to the browser
- C. Prior to the grid being rendered, inside of beforeToHtml
- D. When the \_construct method is called on the grid block

Correct Answer: C Section: (none) Explanation

### **Explanation/Reference:**

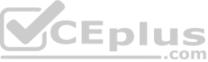

#### **QUESTION 70**

The value of the config/placeholders/ [placeholder\_id] /block node from the merged cache.xml configuration is used\_\_\_\_

- A. only as a human-readable attribute to the placeholder tags in full page cache records
- B. to fetch the cache lifetime for the full page cache entry from the correct block instance
- C. to build the unique cache id for full page cache records
- D. to map a block instance to the corresponding placeholder configuration while saving a full page cache entry

Correct Answer: A Section: (none) Explanation

# Explanation/Reference:

### **QUESTION 71**

Which one of the following classes does NOT exist in Magento?

- A. Mage\_Adminhtml\_Block\_widget\_Form\_Element\_Abstract
- B. Mage\_Adminhtml\_Block\_Widget\_Form

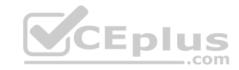

- C. Mage\_Adminhtml\_Block\_Widget\_Form\_Container
- D. Mage\_Adminhtml\_Block\_Widget\_Form\_Element
- E. Varien\_Data\_Form\_Element\_Abstract

Correct Answer: A Section: (none) Explanation

**Explanation/Reference:** 

#### **QUESTION 72**

How can you restrict access to a custom API resource?

- A. Only by creating a new role under System/Web Services/Roles
- B. By setting up an ACL in etc/api.xml and creating a new role for it in System/Web Services/Roles
- C. Only by extending Mage\_Api\_Controller\_Action and overriding the \_isAllowed method
- D. By setting up an ACL in etc/adminhtml.xml and creating a new role in System/Permissions/Roles

Correct Answer: A Section: (none) Explanation

**Explanation/Reference:** 

#### **QUESTION 73**

Which entity collects the grand\_total and base\_grand\_total that the different total models collect?

- A. Sales/quote
- B. Sales/quote\_address
- C. Sales/order
- D. Checkout/cart

Correct Answer: B

Section: (none)

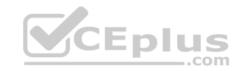

# Explanation

Explanation/Reference:

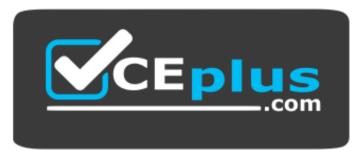

https://www.vceplus.com/

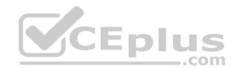